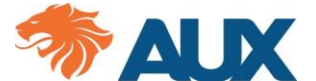

## **INDICAÇÃO OU ALTERAÇÃO DE BENEFICIÁRIOS**

Solicito a **AUXILIADORA PREVIDÊNCIA** que efetue o cadastro/alteração de beneficiário(s) do(s) plano(s) ativo(s) de Pecúlio por Morte que contratei junto a esta Entidade, conforme manifestação exposta neste oficio. Para tanto, subscrevo meus dados:

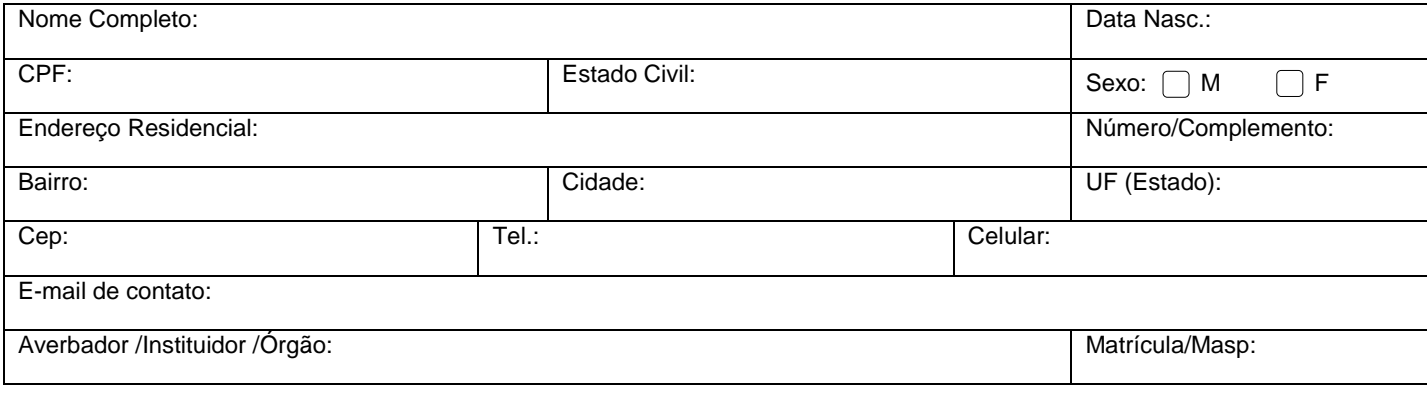

## Dados do plano a ser alterado:

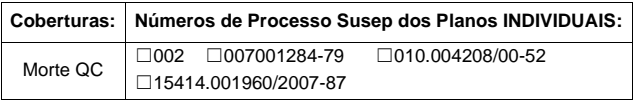

☐ Somente a proposta/contrato: \_\_\_\_\_\_\_\_\_\_\_\_\_\_\_\_\_\_ ☐ Todos os planos por morte ativos.

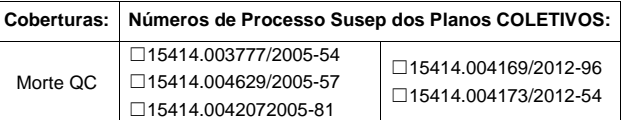

# **INDICAÇÃO DE BENEFICIÁRIO(S) a partir desta data:**

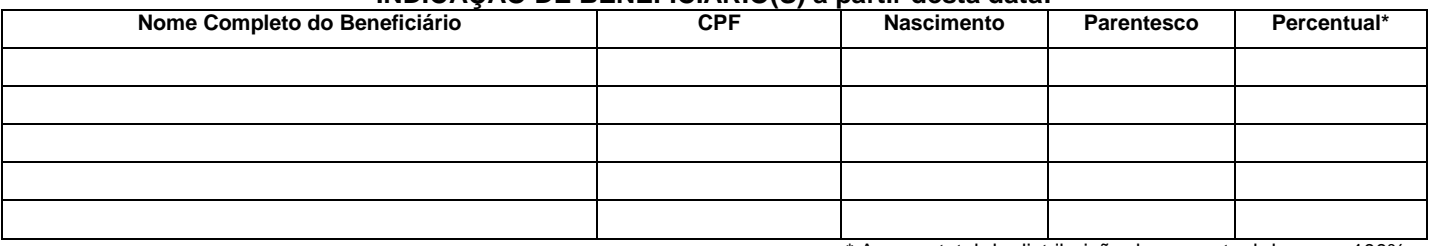

\* A soma total da distribuição do percentual deve ser 100%.

#### **Observações:**

**1)** Para participante menor com idade entre 14 e 18 anos, a assinatura deverá ser em conjunto com seu representante legal. Também será necessário o envio de uma cópia do RG e CPF do participante, junto com o RG ou documento legal que comprove a responsabilidade do representante sobre o menor.

**2)** Para o participante que possui curador, deve ser encaminhada cópia da sentença determinante da curatela, juntamente com cópia do RG e CPF do curador nomeado. O interditado assinará em conjunto com seu curador sempre que possuir discernimento para tanto. O curador não pode assinar e ser beneficiário.

**3)** Caso o participante se encontre impossibilitado ou não saiba assinar, deverá ser colhida **sua impressão digital** e a assinatura de um representante legal (assinatura a rogo). Também deverá ser encaminhada cópia de um documento de identificação que comprove a impossibilidade. O representante legal ou testemunha não pode assinar e ser beneficiário.

**4)** Todas as assinaturas devem estar em conformidade com os documentos de identificação apresentados.

**5)** No preenchimento incorreto ou incompleto do formulário, ele não será acatado e será(ão) mantido(s) o(s) beneficiário(s) indicado(s) anteriormente ou conforme a legislação vigente na data do evento.

**6)** Permanecem inalteradas as demais clausulas estabelecidas no regulamento e na proposta.

### Tendo ciência de que **a alteração somente será válida a partir da data de protocolização deste documento na AUXILIADORA PREVIDÊNCIA**; confirmo e autorizo a alteração acima descrita.

**Se necessário à rogo:**

Local e data

\_\_\_\_\_\_\_\_\_\_\_\_\_\_\_\_\_\_\_\_\_\_\_\_\_\_\_\_\_\_\_\_\_\_\_\_ **Assinatura do representante legal (à rogo)**   $CPF:$ 

\_\_\_\_\_\_\_\_\_\_\_\_\_\_\_\_\_\_\_\_\_\_\_\_\_\_\_\_\_\_\_\_\_\_\_\_ Assinatura da testemunha 1  $CPF:$ 

\_\_\_\_\_\_\_\_\_\_\_\_\_\_\_\_\_\_\_\_\_\_\_\_\_\_\_\_\_\_\_\_\_\_\_\_\_\_\_\_ **Assinatura ou Digital do participante**

\_\_\_\_\_\_\_\_\_\_\_\_\_\_\_\_\_\_\_\_\_\_\_\_\_\_\_\_\_\_\_\_\_\_\_\_\_\_\_\_

\_\_\_\_\_\_\_\_\_\_\_\_\_\_\_\_\_\_\_\_\_\_\_\_\_\_\_\_\_\_\_\_\_\_\_\_ Assinatura da testemunha 2 CPF:

**Importante:** Em atendimento a Lei Geral de Proteção de Dados (LGPD) nº 13.709 sancionada em 14 de Agosto de 2018 e vigente desde Setembro de 2020, a AUX garante a proteção dos seus dados pessoais informados e assegura que estes poderão ser utilizados e compartilhados apenas para fins de administração de suas coberturas.

Encaminhar para [sac@auxvida.com.br](mailto:sac@auxvida.com.br) ou Av. do Contorno, 2912 - Santa Efigênia - Belo Horizonte – MG - CEP 30.110-014.